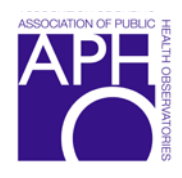

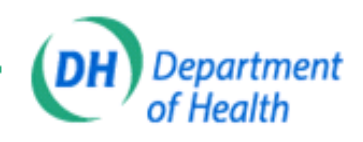

# **Health Inequalities Intervention Toolkit Infant Mortality Tool Technical Document**

Version April 2010

# **1 Introduction**

This paper describes the data and methods used in the HIIT Infant Mortality Tool.

The Tool itself can be accessed here:

[http://www.lho.org.uk/LHO\\_Topics/Analytic\\_Tools/HealthInequalitiesInterventionToolkit.aspx](http://www.lho.org.uk/LHO_Topics/Analytic_Tools/HealthInequalitiesInterventionToolkit.aspx)

A set of Frequently Asked Questions is also available here: <http://www.lho.org.uk/viewResource.aspx?id=15812>

The document summarising the research underpinning the Infant Mortality Tool is: *[Factors contributing to the gap in infant mortality: The evidence](http://www.lho.org.uk/viewResource.aspx?id=15736)*.

# **2 Infant mortality Tool: Data**

Table C at the end of this document contains information on the main sources of data that are used in the Infant Mortality Tool, including time period covered and, in most cases, links to the data. Additional estimates and measures used in the infant mortality gap calculations are described in Section 4: Estimation of factors contributing to the infant mortality gap.

# **3 Basic calculations and definitions, abbreviations and notation**

# **3.1 Infant mortality rate - Routine and manual occupation group**

In England and Wales, the father's occupation recorded on the birth certificate is used to assign a socioeconomic group to the child. Similarly, in the event of an infant death, it is the father's details on the death certificate that determine the socioeconomic group. Infants who are registered solely by their mothers are not assigned a socioeconomic or group. Therefore the routine and manual group comprises only infants born within marriage or registered jointly by both parents.

$$
IMR_{\rm rm} = \frac{\text{Infant deaths among births in routine and manual group}}{\text{Live births in routine and manual group}} * 1000 \tag{1}
$$

# **3.2 Infant mortality rate - All births within marriage and joint registrations**

Infant deaths per 1,000 live births within marriage or jointly registered by both parents (WMJR):

$$
IMR_{\text{wmlir}} = \frac{Infant deaths among wmjr births}{Live births within marriage and joint registrations} * 1000 \tag{2}
$$

(The data for these calculations are provided in the Infant Mortality Tool downloadable file: IMdl1\_Trends09.xls.)

### **3.3 Infant mortality gap**

The infant mortality gap referred to in the IM Tool is the gap between the infant mortality rate for the routine and manual (RM) group and the infant mortality rate for all births within marriage and joint registrations(WMJR). The definitions and notation for absolute and relative gaps are:

### *3.3.1 Absolute gap - National*

Absolute difference between the infant mortality rate for the routine and manual group in the SHA and the infant mortality rate for all births within marriage and joint registrations in England:

$$
absGap_{\text{Nat}} = \text{IMR}_{\text{rm}}(SHA) - \text{IMR}_{\text{wmi}}(England)
$$
 (3)

#### *3.3.2 Relative gap - National*

Relative difference between the infant mortality rate for the routine and manual group in the SHA and the infant mortality rate for all births within marriage and joint registrations in England:

$$
relGap_{Nat} = \frac{IMR_{rm}(SHA) - IMR_{wmi} (England)}{IMR_{wmi} (England)} * 100
$$
 (4)

#### *3.3.3 Absolute gap - Local*

Absolute difference between the infant mortality rate for the routine and manual group in the SHA and the infant mortality rate for all births within marriage and joint registrations in the SHA:

$$
absGap_{Loc} = IMR_{rm} (SHA) - IMR_{wmi} (SHA)
$$
\n(5)

#### *3.3.4 Relative gap - Local*

Relative difference between the infant mortality rate for the routine and manual group in the SHA and the infant mortality rate for all births within marriage and joint registrations in the SHA:

$$
relGap_{Loc} = \frac{IMR_m(SHA) - IMR_{wmi} (SHA)}{IMR_{wmi} (SHA)} * 100
$$
 (6)

### **4 Estimation of factors contributing to the infant mortality gap**

During the preparation of the *[Review of the Health Inequalities Infant](http://www.dh.gov.uk/en/Publicationsandstatistics/Publications/PublicationsPolicyAndGuidance/DH_065544)* 

*[Mortality PSA Target](http://www.dh.gov.uk/en/Publicationsandstatistics/Publications/PublicationsPolicyAndGuidance/DH_065544)*, the Department of Health conducted an analysis of factors contributing to the gap in infant mortality between the routine and manual group and all births in England. The research focused on the impact of the Government's health-related inequality indicators (e.g. teenage conceptions, children living in poverty), evidence for differentials between the routine and manual and other (higher) socioeconomic groups, and the availability of data. (See also: *[Implementation Plan for Reducing Health Inequalities in Infant Mortality: A Good Practice Guide](http://www.lho.org.uk/viewResource.aspx?id=12917)*).

The England investigation highlighted the contribution of five factors: teenage conceptions, Sudden Unexplained Death in Infancy (combined with the effect of overcrowding on SUDI), smoking in pregnancy, obesity and poverty. Subsequent analysis assessed the impact of not initiating breastfeeding. (See: *[Factors contributing to the gap in infant mortality: The evidence](http://www.lho.org.uk/viewResource.aspx?id=15736)*.)

This section of the Technical Document provides details of the data and estimates used and the calculations required to account for the gap between the infant mortality rate for the routine and manual group in one SHA and the infant mortality rate for all births within marriage and joint registrations in England.

**Factors contributing** to IM gap

### **4.1 Estimates and data used in the infant mortality gap calculations**

Each of the figures listed below is used in either or both of section 4.2 and section 5. Unless otherwise stated, the estimates have been derived by the Health Improvement Analytical Team at the Department of Health. See: *[Factors contributing to the gap in infant mortality: The evidence](http://www.lho.org.uk/viewResource.aspx?id=15736)*.

- 1) Estimated Population Attributable Risk Fraction for infant deaths among children born within marriage or jointly registered by teenage mothers in England –  $PARF_{tp \text{ wmi}}$  (England) = 0.0028.
- 2) Estimated proportion of teenage conceptions that occur in the routine and manual group = 0.45.
- 3) Estimated mortality rate of infants born to teenage mothers in the RM group = 7.3 per 1,000 live births.
- 4) Estimated relative risk of SUDI death for births in the RM group compared to those in the managerial, professional and intermediate groups = 1.85.
- 5) Estimated England SUDI mortality rate 2006-08 for births within marriage and joint registrations – 0.42 per 1,000 live births.
- 6) Infants born to obese mothers (approximated from obesity in women of reproductive age) 2005  $-$  Prev<sub>obes</sub>(All) = 0.187.
- 7) Relative risks of dying in infancy
	- a. Infants of mothers who smoke during pregnancy  $-RR_{smok} = 1.4$
	- b. Infants born to obese mothers  $-RR<sub>obs</sub> = 1.46$
	- c. Infants born in poverty  $RR<sub>pov</sub> = 1.1$
	- d. Infants who are not breastfed  $RR_{\text{Notbf}} = 1.06$
- 8) Prevalence in England population. *Sources, see Table C item (#)*
	- a. Mothers smoking during pregnancy  $2008/09 Prev_{smok}(All) = 0.144$  (4)
	- b. Infants living in poverty  $2005 \text{Prev}_{\text{pov}}(All) = 0.224$  (5)
	- c. Proportion of mothers not initiating breastfeeding  $2007/08 PreV<sub>North</sub>(All) = 0.301$  (6)
- **Note: (1)** In some cases, it is necessary to assume that a measure for the total population is the best proxy available for the within marriage and jointly registered population.
	- **(2)** In the derivation of the relative risks, efforts were made to control for socioeconomic characteristics and other obvious associations. However, although the Tool assumes that the impact of the included factors are additive, it is unlikely that all confounding between the factors has been eliminated.

### 9) **Table A. Estimates for routine and manual group (source: DH)**

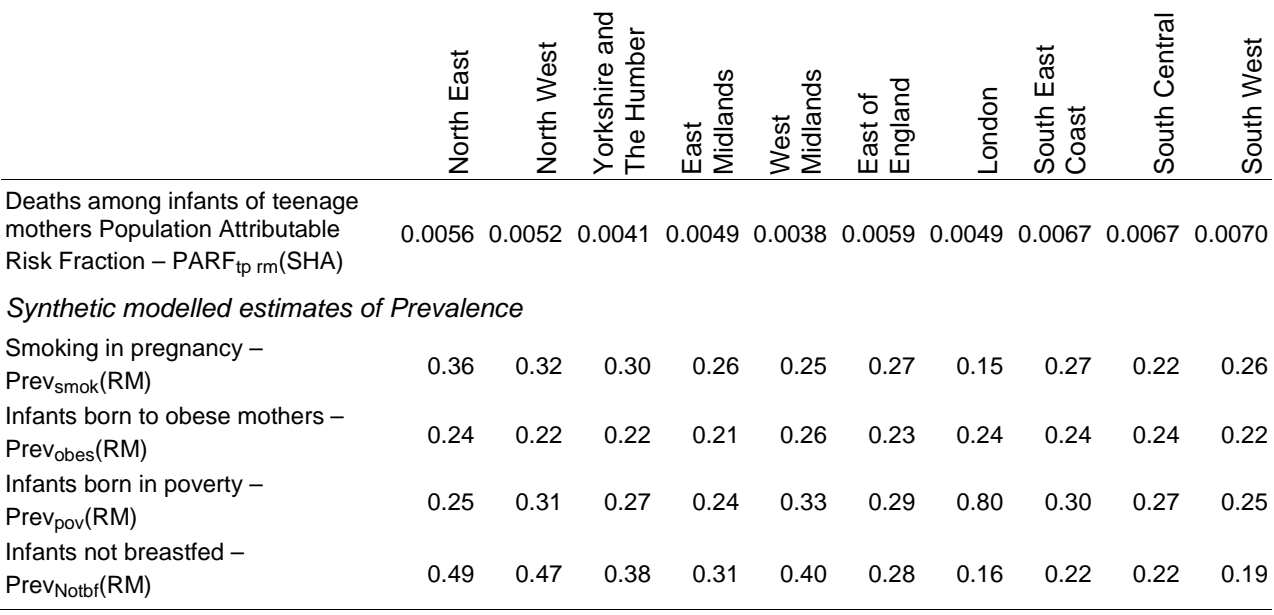

#### **4.2 Calculations for estimating the contributions of investigated factors and partitioning the infant mortality gap**

#### *4.2.1 Stage1 Estimation of unscaled contributions to the absolute gap*

#### *4.2.1.1 Sudden unexplained death in infancy (SUDI)*

(a) The SHA SUDI mortality rate per 1,000 live births for the RM group is calculated using the estimated relative risk of SUDI death for births in the RM group compared to those in the managerial, professional and intermediate groups of 1.85:

$$
SUBI\_rate_{m}(SHA) = \frac{SUDI\_rate(SHA)*Births_{wmjr}(SHA)}{Births_{m}(SHA) + (Births_{wmjr}(SHA) - Births_{m}(SHA))/1.85}
$$
(7)

(b) The contribution of SUDI to the absolute gap between the infant mortality rate for the routine and manual group in the SHA and the infant mortality rate for all births within marriage and joint registrations in England is calculated by subtracting the England 2006-08 SUDI mortality rate for births within marriage and joint registrations – 0.42 per 1,000 live births – from the result of equation *(7)*.

$$
ContribSUDI = SUDI-ratem(SHA) - SUDI-ratewnir(England)
$$
 (8)

#### *4.2.1.2 Teenage pregnancy*

The contribution of teenage pregnancy to the absolute gap in infant mortality is estimated as the infant mortality due to teenage pregnancies in the SHA minus the infant mortality due to teenage pregnancies in England as a whole.

$$
Contrib_{tp} = IMR_{rm} (SHA) * PARF_{tprm} (SHA) - IMR_{wmp} (England) * PARF_{tp \text{ wmp}} (England)
$$
 (9)

#### *4.2.1.3 Smoking in pregnancy*

The contribution of smoking in pregnancy to the absolute gap in infant mortality is estimated as the population attributable risk of infant mortality due to smoking among mothers in the RM group minus the reduction in their attributable risk that would result if they had the prevalence of smoking in pregnancy of the national population.

$$
Contribsmok = \frac{IMRm * (RRsmok - 1) * (Prevsmok (RM) - Prevsmok (All))}{RRsmok * Prevsmok (RM) + (1 - Prevsmok (RM))}/absGapNat * 100
$$
 (10)

#### *4.2.1.4 Obesity*

The contribution of maternal obesity to the absolute gap in infant mortality is estimated as the population attributable risk of infant mortality due to obesity among mothers in the RM group minus the reduction in their attributable risk that would result if they had the prevalence of obesity of the national population.

$$
Contribobes = \frac{IMRm * (RRobes - 1) * (Prevobes (RM) - Prevobes (All))}{RRobes * Prevobes (RM) + (1 - Prevobes (RM))}/absGapNat * 100
$$
 (11)

#### *4.2.1.5 Poverty*

The contribution of poverty to the absolute gap in infant mortality is estimated as the population attributable risk of infant mortality due to poverty among the RM group minus the reduction in their attributable risk that would result if they had the prevalence of poverty of the national population.

$$
Contrib_{\text{pov}} = \frac{IMR_{\text{m}} * (RR_{\text{pov}} - 1) * (Prev_{\text{pov}}(RM) - Prev_{\text{pov}}(All))}{RR_{\text{pov}} * Prev_{\text{pov}}(RM) + (1 - Prev_{\text{pov}}(RM))}/absGap_{\text{Nat}} * 100
$$
\n(12)

### *4.2.1.6 Breastfeeding*

The contribution of not being breastfed to the absolute gap in infant mortality is estimated as the population attributable risk of infant mortality due to not being breastfed among the RM group minus the reduction in their attributable risk that would result if their mothers had the prevalence of initiating breastfeeding of the national population.

$$
ContribNotof = \frac{IMRrm * (RRNotof - 1) * (PrevNotof (RM) - PrevNotof (All))}{RRNotof * PrevNotof (RM) + (1 - PrevNotof (RM))}/absGapNat * 100
$$
 (13)

### *4.2.1.7 Factors not modelled*

The contribution of unspecified factors to the absolute gap in infant mortality is estimated as 1 minus the sum of the contributions of the six included factors.

*4.2.2 Stage 2 Negative results from Stage 1set to zero* (see example in the table)

*4.2.3 Stage 3 Results from Stage 2 scaled to 100 per cent* (see example in the table)

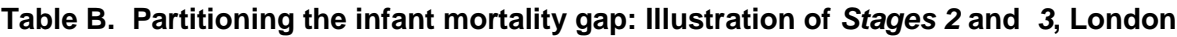

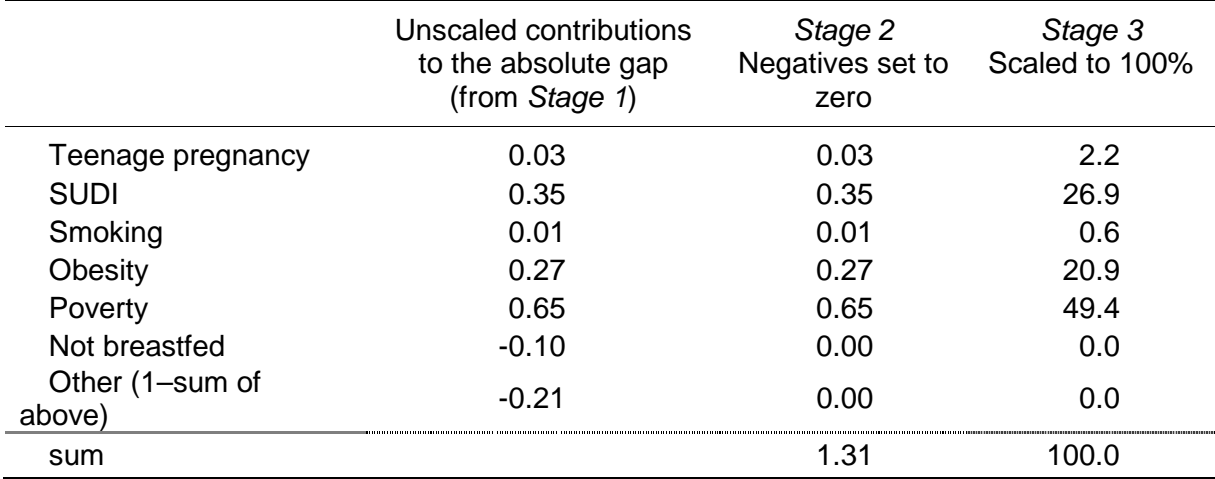

### **5 Calculations for estimating the impact of user-specified modifications on the current infant mortality gap**

**Modify contributing factors** 

The calculations presented in this section are for estimating the impact of user-specified modifications on the *Relative gap - National*, that is the difference between the infant mortality rate for the RM group in the SHA and the infant mortality rate for WMJR births in England. For calculating the impact on the *Relative gap - Local*, WMJR data for England is replaced by WMJR data for the SHA.

### **5.1 Teenage pregnancy**

### *5.1.1 Step 1*

Using the Department of Health estimate of 0.45 for the proportion of teenage conceptions that occur in the routine and manual group and the latest three-year figure for under 18 conceptions in the SHA, calculate the number of teenage conceptions in the routine and manual group in the SHA:

 $u18$  Conceptions  $m(SHA) = 0.45 *$  Conceptions  $(SHA)/3$  (14)

### *5.1.2 Step 2*

Using the latest three-year estimate of the proportion of under 18 conceptions in the SHA that lead to abortion, calculate the number of teenage births in the routine and manual group in the SHA:

u 8 \_ Births (SHA) = u 8 \_ Conceptions (SHA) \* Pr oportion \_ concptns \_ leading \_ to \_ abortion(SHA)  $(15)$ 

# *5.1.3 Step 3*

Using the Department of Health estimated mortality rate for infants born to teenage mothers in the RM group of 7.3 per 1,000 live births, calculate the absolute reduction in the SHA RM infant mortality rate for the given user-specified (user-input) percentage reduction in under 18 conceptions  $(UI_{tp})$ :

$$
rednUI_{tp}IMR_m(SHA) = IMR_m(SHA) - \frac{Deaths_m(SHA) - (UI_{tp}/100 * u18 \_Births_m(SHA) * 7.3/1000)}{Births_m(SHA) - UI_{tp}/100 * u18 \_Births_m(SHA)} * 1000 (16)
$$

# *5.1.4 Step 4*

Calculate the absolute reduction in the National WMJR infant mortality rate for the given userspecified percentage reduction in under 18 conceptions in the RM group in the SHA:

$$
rednUI_{tp}IMR_{wmjr}(Eng) = IMR_{wmjr}(Eng) - \frac{Deaths_{wmjr}(England) - (UI_{tp}/100*u18_Births_m(SHA)*7.3/1000)}{Births_{wmjr}(England) - UI_{tp}/100*u18_Births_m(SHA)} * 1000 (17)
$$

### *5.1.5 Step 5*

Calculate the relative difference between the new infant mortality rate for the routine and manual group in the SHA and the new infant mortality rate for all births within marriage and joint registrations in England:

$$
NewrelGap_{\text{Nat}} = \frac{\text{IMR}_{\text{m}}(\text{SHA}) - \text{rednUI}_{\text{tp}}\text{IMR}_{\text{m}}(\text{SHA}) - (\text{IMR}_{\text{wmi}}(\text{England}) - \text{rednUI}_{\text{tp}}\text{IMR}_{\text{wmi}}(\text{England})}{\text{IMR}_{\text{wmi}}(\text{England}) - \text{rednUI}_{\text{tp}}\text{IMR}_{\text{wmi}}(\text{England})}
$$
 \* 100 (18)

*5.1.6 Step 6*

Calculate the percentage reduction in the relative gap that results from the user-input modification:

$$
%redn_{relGap_{\text{Nat}}} = \frac{relGap_{\text{Nat}} - \text{NewrelGap}_{\text{Nat}}}{relGap_{\text{Nat}}} * 100
$$
 (19)

### **5.2 Sudden unexplained death in infancy (SUDI)**

### *5.2.1 Step 1*

Using the formula for the routine and manual SUDI rate given in equation *(7)*, calculate the absolute reduction in the SHA RM infant mortality rate for the given user-specified percentage reduction in SUDI (UI<sub>SUDI</sub>):

$$
rednUISUDIIMRrm (SHA) = UISUDI / 100 * SUDI- raterm (SHA)
$$
 (20)

*5.2.2 Step 2*

Calculate the absolute reduction in the National WMJR infant mortality rate for the given userspecified reduction in SUDI in the RM group in the SHA:

$$
rednUIsUDIIMRwmjr (England) = rednUIsUDIIMRm(SHA)*Birthsm(SHA)/Birthswmjr (England)
$$
 (21)

### *5.2.3 Step 3*

Calculate the relative difference between the new infant mortality rate for the routine and manual group in the SHA and the new infant mortality rate for all births within marriage and joint registrations in England:

$$
NewrelGap_{\text{Nat}} = \frac{\text{IMR}_{\text{rm}}(\text{SHA}) - \text{rednUI}_{\text{SUDI}}\text{IMR}_{\text{rm}}(\text{SHA}) - (\text{IMR}_{\text{wmi}}(\text{England}) - \text{rednUI}_{\text{SUDI}}\text{IMR}_{\text{wmi}}(\text{England})}{\text{IMR}_{\text{wmi}}(\text{England}) - \text{rednUI}_{\text{SUDI}}\text{IMR}_{\text{wmi}}(\text{England})} * 100\,(22)
$$

### *5.2.4 Step 4*

Calculate the percentage reduction in the relative gap that results from the user-input modification – See equation *(19)*.

### **5.3 Smoking in pregnancy**

#### *5.3.1 Step 1*

Calculate the proportion of infant deaths in the routine and manual group in the SHA that is attributable to smoking in pregnancy – this is the Population Attributable Risk Fraction (PARF):

$$
PARF_{smok\,rm m}(SHA) = \frac{(RR_{smok} - 1) * Prev_{smok}(RM)}{RR_{smok} * Prev_{smok}(RM) + (1 - Prev_{smok}(RM))}
$$
\n(23)

### *5.3.2 Step 2*

Calculate the absolute reduction in the SHA RM infant mortality rate for the given user-specified (user-input) percentage point reduction  $(U|_{smooth})$ :

$$
rednUIsmIMRrm(SHA) = \frac{IMRrm(SHA) * PARFsmok (SHA) * UIsmok / 100}{Prevsmok(RM)}
$$
(24)

### *5.3.3 Step 3*

Calculate the absolute reduction in the National WMJR infant mortality rate for the given userspecified percentage point reduction in smoking in the RM group in the SHA:

$$
rednUI_{sm}IMR_{wmi} (Eng.) = rednUI_{sm}IMR_{rm}(SHA)*Births_{rm}(SHA)/Births_{wmi} (England)
$$
 (25)

#### *5.3.4 Step 4*

Calculate the relative difference between the new infant mortality rate for the routine and manual group in the SHA and the new infant mortality rate for all births within marriage and joint registrations in England:

$$
NewrelGap_{\text{Nat}} = \frac{\text{IMR}_{\text{rm}}(\text{SHA}) - \text{rednUI}_{\text{sm}}\text{IMR}_{\text{rm}}(\text{SHA}) - (\text{IMR}_{\text{wmjr}}(\text{England}) - \text{rednUI}_{\text{sm}}\text{IMR}_{\text{wmjr}}(\text{England})}{\text{IMR}_{\text{wmjr}}(\text{England}) - \text{rednUI}_{\text{sm}}\text{IMR}_{\text{wmjr}}(\text{England})} * 100\,(26)
$$

### *5.3.5 Step 5*

Calculate the percentage reduction in the relative gap that results from the user-input modification – See equation *(19)*.

### **5.4 Obesity**

### *5.4.1 Step 1*

Calculate the proportion of infant deaths in the routine and manual group in the SHA that is attributable to maternal obesity – this is the Population Attributable Risk Fraction (PARF):

$$
PARF_{\text{obs}}(SHA) = \frac{(RR_{\text{obs}} - 1) * Prev_{\text{obs}}(RM)}{RR_{\text{obs}} * Prev_{\text{obs}}(RM) + (1 - Prev_{\text{obs}}(RM))}
$$
(27)

### *5.4.2 Step 2*

Calculate the absolute reduction in the SHA RM infant mortality rate for the given user-specified (user-input) percentage point reduction  $(UI_{obes})$ :

$$
rednUI_{ob}IMR_{rm}(SHA) = \frac{IMR_{rm}(SHA) * PARF_{obes \, \text{rms}}(SHA) * UI_{obes} / 100}{Prev_{obes}(RM)}
$$
\n(28)

### *5.4.3 Step 3*

Calculate the absolute reduction in the National WMJR infant mortality rate for the given userspecified percentage point reduction in maternal obesity in the RM group in the SHA:

$$
rednUI_{ob}IMR_{wmi} (Eng.) = rednUI_{ob}IMR_m (SHA)*Births_m (SHA)/Births_{wmi} (England)
$$
 (29)

### *5.4.4 Step 4*

Calculate the relative difference between the new infant mortality rate for the routine and manual group in the SHA and the new infant mortality rate for all births within marriage and joint registrations in England:

 $\textsf{NewrelGap}_{\textsf{Nat}}=\frac{\textsf{IMR}_{\textsf{rm}}(\textsf{SHA})-\textsf{rednUI}_{\textsf{ob}}\textsf{IMR}_{\textsf{rmif}}(\textsf{End}\textsf{And})-(\textsf{IMR}_{\textsf{wmjr}}(\textsf{England})-\textsf{rednUI}_{\textsf{ob}}\textsf{IMR}_{\textsf{wmir}}(\textsf{England})}{\textsf{IMR}_{\textsf{wmir}}(\textsf{England})-\textsf{rednUI}_{\textsf{ob}}\textsf{IMR}_{\textsf{wmir}}(\textsf{England})}.$  $_{\mathsf{wmir}}$  (Lugiana) noono $_{\mathsf{ob}}$ nvin $_{\mathsf{wmijr}}$  $R_{\text{Nat}} = \frac{N_{\text{ININ}} \cdot (1 + N) - \text{regularity} \cdot (1 + N) - (1 + N) \cdot (1 + N)}{N_{\text{N}} \cdot (1 + N) - (1 + N) \cdot (1 + N)} \cdot (1 + N) \cdot (1 + N) \cdot (1 + N) \cdot (1 + N) \cdot (1 + N) \cdot (1 + N) \cdot (1 + N) \cdot (1 + N) \cdot (1 + N) \cdot (1 + N) \cdot (1 + N) \cdot (1 + N) \cdot (1 + N) \cdot (1 + N) \cdot (1 + N) \cdot (1 + N) \cdot (1 + N) \cdot (1 + N) \cdot (1 + N) \cdot (1 + N$ 

### *5.4.5 Step 5*

Calculate the percentage reduction in the relative gap that results from the user-input modification – See equation *(19)*.

### **5.5 Poverty**

### *5.5.1 Step 1*

Calculate the proportion of infant deaths in the routine and manual group in the SHA that is attributable to poverty – this is the Population Attributable Risk Fraction (PARF):

$$
PARFpow (SHA) = \frac{(RRpow - 1) * Prevpow (RM)}{RRpow * Prevpow (RM) + (1 - Prevpow (RM))}
$$
(31)

### *5.5.2 Step 2*

Calculate the absolute reduction in the SHA RM infant mortality rate for the given user-specified (user-input) percentage point reduction  $(UI_{\text{pov}})$ :

$$
rednUI_{po}IMR_m(SHA) = \frac{IMR_m(SHA) * PARF_{pow\,m}(SHA) * UI_{pov}/100}{Prev_{pow}(RM)}
$$
(32)

### *5.5.3 Step 3*

Calculate the absolute reduction in the National WMJR infant mortality rate for the given userspecified percentage point reduction in poverty in the RM group in the SHA:

$$
rednUIpoIMRwmi (Eng.) = rednUIpoIMRm (SHA)*Birthsm (SHA)/Birthswmi (England)
$$
 (33)

### *5.5.4 Step 4*

Calculate the relative difference between the new infant mortality rate for the routine and manual group in the SHA and the new infant mortality rate for all births within marriage and joint registrations in England:

$$
NewrelGap_{\text{Nat}} = \frac{\text{IMR}_{\text{rm}}(\text{SHA}) - \text{rednUI}_{\text{po}}\text{IMR}_{\text{rm}}(\text{SHA}) - (\text{IMR}_{\text{wmjr}}(\text{England}) - \text{rednUI}_{\text{po}}\text{IMR}_{\text{wmjr}}(\text{England})}{\text{IMR}_{\text{wmjr}}(\text{England}) - \text{rednUI}_{\text{po}}\text{IMR}_{\text{wmjr}}(\text{England})} * 100 \text{ (34)}
$$

### *5.5.5 Step 5*

Calculate the percentage reduction in the relative gap that results from the user-input modification – See equation *(19)*.

### **5.6 Breastfeeding**

### *5.6.1 Step 1*

Calculate the proportion of infant deaths in the routine and manual group in the SHA that is attributable to not being breastfed – this is the Population Attributable Risk Fraction (PARF):

$$
PARFNorth (SHA) = \frac{(RRNorth - 1) * PrevNorth (RM)}{RRNorth * PrevNorth (RM) + (1 - PrevNorth (RM))}
$$
(35)

### *5.6.2 Step 2*

Calculate the absolute reduction in the SHA RM infant mortality rate for the given user-specified (user-input) percentage point reduction  $(UI_{\text{Notbf}})$ :

$$
rednUI_{Nb}IMR_{rm}(SHA) = \frac{IMR_{rm}(SHA) * PARF_{\text{Nothf}}}{Prev_{\text{Nothf}}(RM)} \tag{36}
$$

### *5.6.3 Step 3*

Calculate the absolute reduction in the National WMJR infant mortality rate for the given userspecified percentage point reduction in mothers not initiating breastfeeding in the RM group in the SHA:

$$
rednUI_{\text{Nb}}IMR_{\text{wmi}}(Eng.) = rednUI_{\text{Nb}}IMR_{\text{m}}(SHA)*Births_{\text{m}}(SHA)/Births_{\text{wmi}}(England)
$$
 (37)

### *5.6.4 Step 4*

Calculate the relative difference between the new infant mortality rate for the routine and manual group in the SHA and the new infant mortality rate for all births within marriage and joint registrations in England:

$$
NewrelGap_{\text{Nat}} = \frac{\text{IMR}_{\text{rm}}(\text{SHA}) - \text{rednUI}_{\text{Nb}}\text{IMR}_{\text{rm}}(\text{SHA}) - (\text{IMR}_{\text{wmjr}}(\text{England}) - \text{rednUI}_{\text{Nb}}\text{IMR}_{\text{wmjr}}(\text{England})}{\text{IMR}_{\text{wmjr}}(\text{England}) - \text{rednUI}_{\text{Nb}}\text{IMR}_{\text{wmjr}}(\text{England})} * 100\,(38)
$$

### *5.6.5 Step 5*

Calculate the percentage reduction in the relative gap that results from the user-input modification – See equation *(19)*.

# **Table C. Measures, data sources and links**

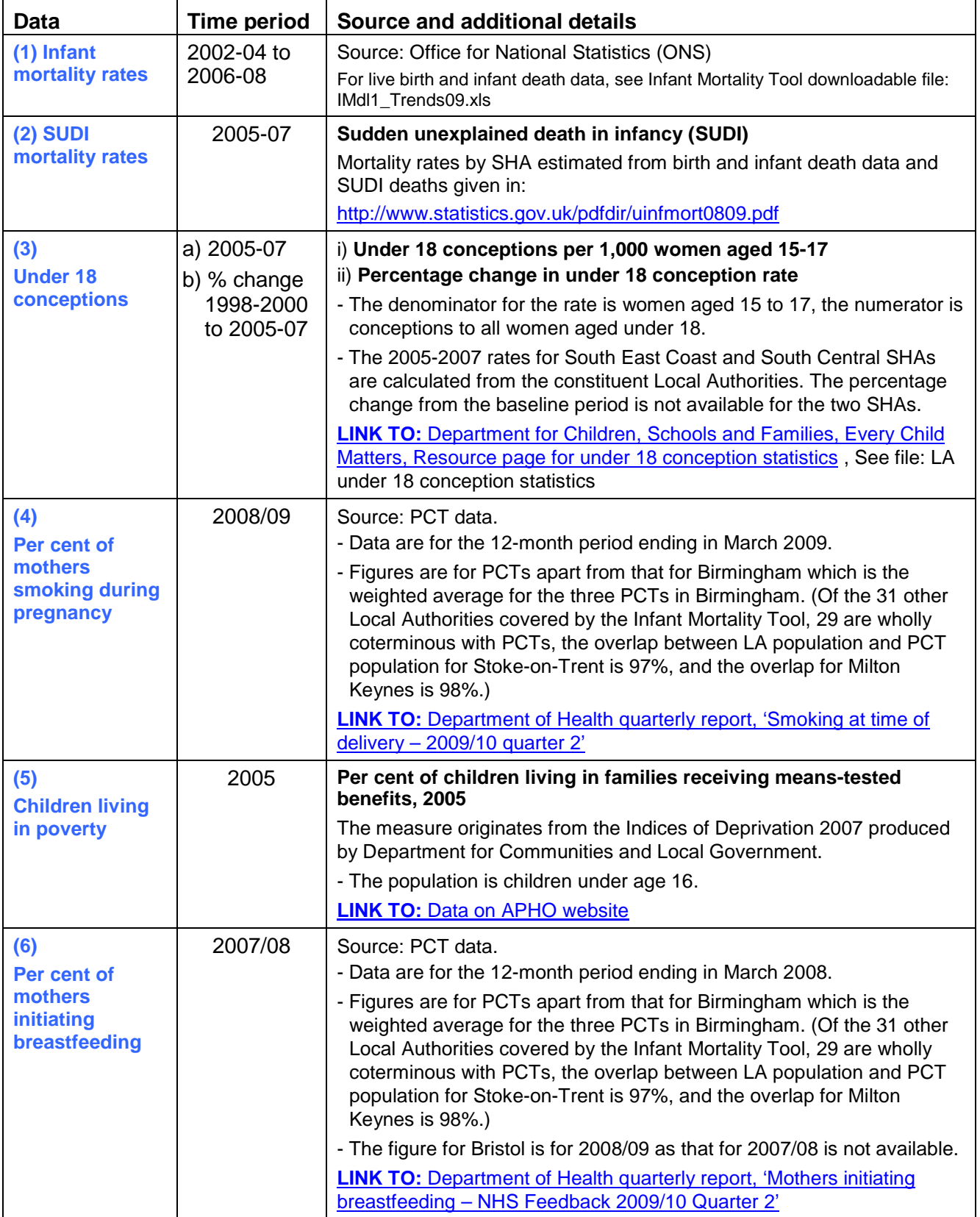

See also, Infant Mortality Tool downloadable file: IMdl2\_Background09.xls

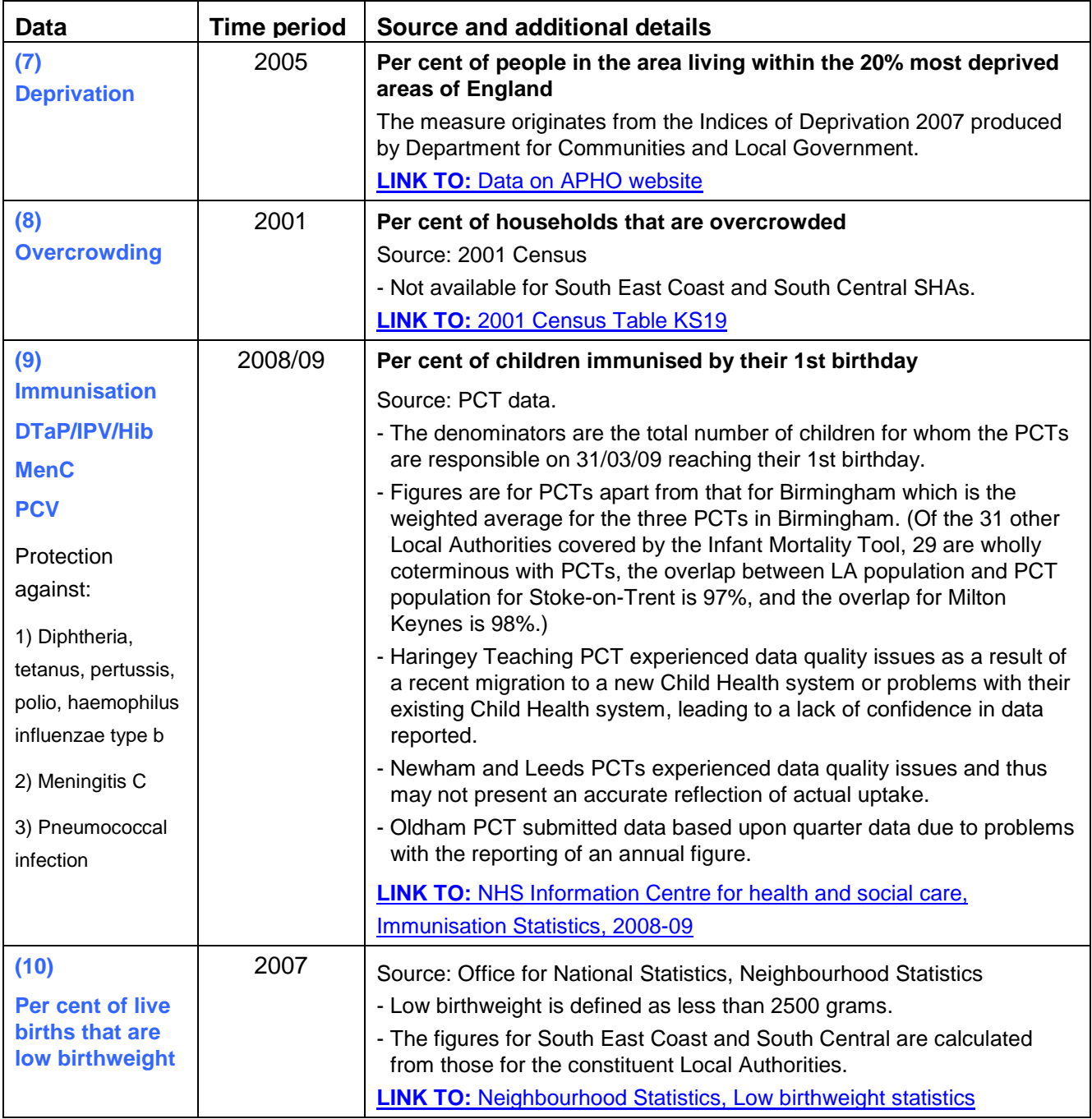

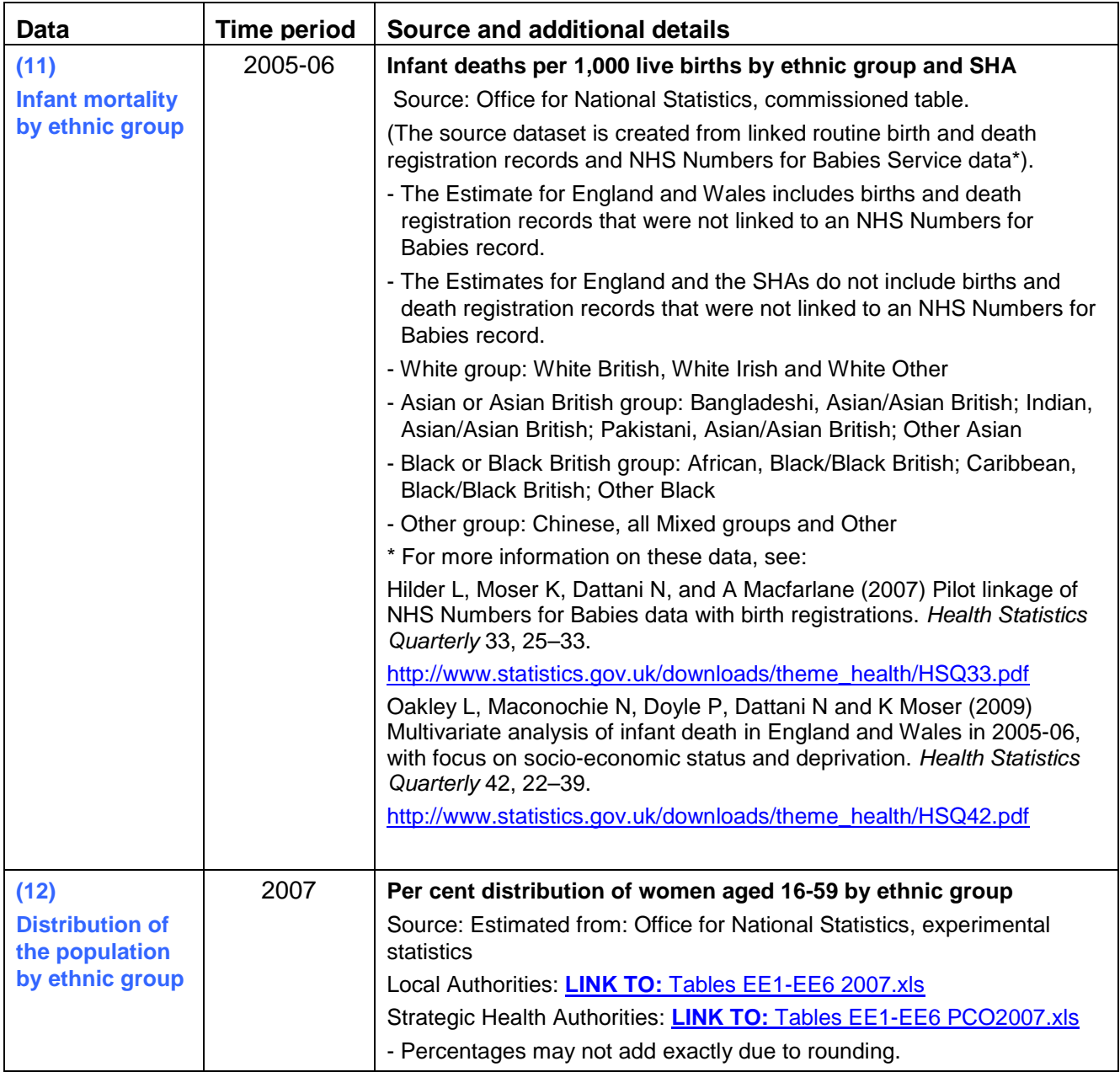